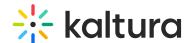

# Uploadmedia Module

This article is designated for administrators.

#### **About**

The **Uploadmedia** module enables administrators to let users upload, share, and edit media. With our Theming-based feature, you can bulk upload, edit, and set privacy statuses without waiting for uploads to finish. Access this enhanced upload feature from the +Create menu on the header.

A user with an application role of privateOnlyRole and higher (adminRole, unmoderatedAdminRole) can upload content to Video Portal.

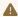

A This module is supported in both KMS and KAF applications and requires the Theming module to be enabled.

### **Prerequisites**

- 1. Navigate to the Theming module at https://{your site url}/admin/config/tab/theming. Enable this module and set header configuration to 'Yes'. This configuration will upgrade the video portal header appearance to the new design.
- 2. Navigate to the AddNew module at https://{your site url}/admin/config/tab/addnew. Use this module to manage the +Create menu options.

## Configure

Navigate to the **Uploadmedia** module at https://{your\_site\_url}/admin/config/tab/uploadmedia and select 'Yes' to enable it.

## User experience

After the module is enabled, users can and upload and share videos, audio files, and images.

For more information, visit our article Upload Media from your Desktop.

[template("cat-subscribe")]